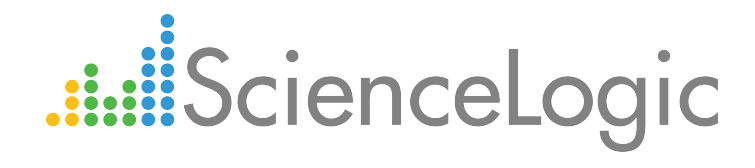

# Cisco: Video Endpoint PowerPack Release Notes

Version 105

## Table of Contents

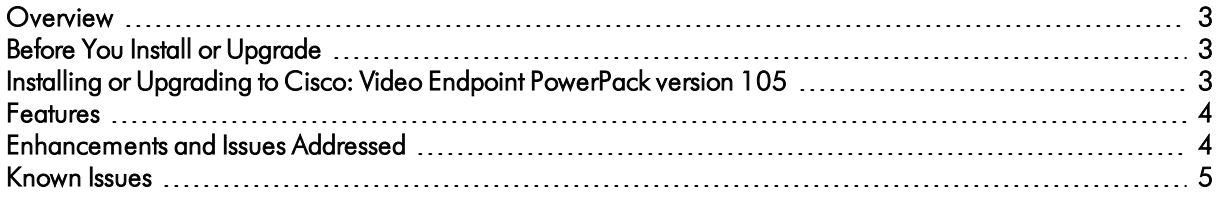

#### <span id="page-2-0"></span>**Overview**

Version 105 of the *Cisco: Video Endpoint* PowerPack includes updates to auto-aligning Dynamic Applications.

- Minimum Required Platform Version: 8.7.0
- Support Status: GA

This document describes:

- <sup>l</sup> *Pre-install or [pre-upgrade](#page-2-1) information*
- <sup>l</sup> *The [installation](#page-2-3) and upgrade process for the PowerPack*
- <sup>l</sup> *The features [included](#page-3-0) in version 105*
- <sup>l</sup> *The [enhancements](#page-3-1) and issues addressed in version 105*
- <sup>l</sup> *The known issues that affect [version](#page-4-0) 105*

### <span id="page-2-1"></span>Before You Install or Upgrade

Ensure that you are running version 8.7.0 or later of the ScienceLogic platform before installing the *Cisco: Video Endpoint* PowerPack version 105.

<span id="page-2-3"></span>NOTE: For details on upgrading the ScienceLogic platform, see the appropriate ScienceLogic Release Notes.

### <span id="page-2-2"></span>Installing or Upgrading to Cisco: Video Endpoint PowerPack ve rsion 105

To install the *Cisco: Video Endpoint* PowerPack for the first time or to upgrade from a previous version, perform the following steps:

TIP: By default, installing a new version of a PowerPack will overwrite all content in that PowerPack that has already been installed on the target system. You can use the *Enable Selective PowerPack Field* **Protection** setting in the **Behavior Settings** page (System  $>$  Settings  $>$  Behavior) to prevent the new version of the PowerPack from overwriting local changes for some commonly customized fields.

NOTE: If you are currently using the Dynamic Applications in the *Cisco: Video Endpoint* PowerPack to monitor devices, collection errors might occur for one or two polling cycles during the installation of a new version. To prevent collection errors during an upgrade, you can optionally disable collection for monitored devices before performing the following steps and re-enable collection after the upgrade.

- 1. Familiarize yourself with the *[Known](#page-4-0) Issues* for this release.
- 2. See the *Before You Install or [Upgrade](#page-2-1)* section. If you have not done so already, upgrade your system to the 8.7.0 or later release.
- 3. Download version 105 of the *Cisco: Video Endpoint* PowerPack from the Customer Portal to a local computer.
- 4. Go to the PowerPack Manager page (System > Manage > PowerPacks). Click the [Actions] menu and choose *Import PowerPack*. When prompted, import version 105 of the *Cisco: Video Endpoint* PowerPack.
- 5. After importing the PowerPack, you will be prompted to install the PowerPack. Click the [Install] button to install the PowerPack.
- <span id="page-3-0"></span>6. See the manual *Monitoring Video Devices* for instructions on using the new PowerPack.

#### Features

*Cisco: Video Endpoint* PowerPack version 105 includes the following features:

- Dynamic Applications that enable the ScienceLogic platform to discover, model, and monitor Cisco video endpoints
- Event Policies that are triggered when Cisco video endpoint component devices meet certain status criteria
- Device Classes for each type of Cisco video endpoint component device monitored
- Sample credentials for discovering Cisco video endpoint component devices
- <span id="page-3-1"></span>• A device template for manually aligning Dynamic Applications to Cisco video endpoint devices

### Enhancements and Issues Add ressed

The following enhancements and addressed issues are included in version 105 of the *Cisco: Video Endpoint*PowerPack:

- An issue was addressed that was causing the following Dynamic Applications to incorrectly auto-align to VCS devices:
	- <sup>o</sup> Cisco Active Call (MXP)
	- <sup>o</sup> Cisco: Audio/Video (MXP)
	- <sup>o</sup> Cisco: Configuration (MXP)
	- <sup>o</sup> Cisco: Status Cache (MXP)
- A new "Cisco: Video Endpoint Device Class Alignment" Run Book Action was created to align the correct video endpoint device classes when SNMP is not used.

### <span id="page-4-0"></span>Known Issues

The following are known issues that affect version 105 of the *Cisco: Video Endpoint* PowerPack. These issues will be addressed in a future release:

- The following Dynamic Applications might not auto-align until nightly discovery:
	- <sup>o</sup> Cisco: Call Quality Statistics (Tandberg C Series)
	- <sup>o</sup> Cisco: Remote Management (Tandberg C Series)
	- <sup>o</sup> Cisco: Call Quality Statistics (CE Series)
	- <sup>o</sup> Cisco: Environmental (CE Series)
	- <sup>o</sup> Cisco: Status (CE Series)
- <sup>l</sup> A "Connection aborted" exception might appear in the system log for the "Cisco: Call Detail Records (Tandberg MXP)" and "Cisco: Call Detail Records (Tandberg C Series)" Dynamic Applications.
- The "Cisco: Audio/Video (Tandberg C Series)" Dynamic Application might not collect HDMI input/output or DVI settings from Tandberg C Series devices with older firmware versions.

© 2003 - 2018, ScienceLogic, Inc.

All rights reserved.

#### LIMITATION OF LIABILITY AND GENERAL DISCLAIMER

ALL INFORMATION AVAILABLE IN THIS GUIDE IS PROVIDED "AS IS," WITHOUT WARRANTY OF ANY KIND, EITHER EXPRESS OR IMPLIED. SCIENCELOGIC™ AND ITS SUPPLIERS DISCLAIM ALL WARRANTIES, EXPRESS OR IMPLIED, INCLUDING, BUT NOT LIMITED TO, THE IMPLIED WARRANTIES OF MERCHANTABILITY, FITNESS FOR A PARTICULAR PURPOSE OR NON-INFRINGEMENT.

Although ScienceLogic™ has attempted to provide accurate information on this Site, information on this Site may contain inadvertent technical inaccuracies or typographical errors, and ScienceLogic™ assumes no responsibility for the accuracy of the information. Information may be changed or updated without notice. ScienceLogic™ may also make improvements and / or changes in the products or services described in this Site at any time without notice.

#### Copyrights and Trademarks

ScienceLogic, the ScienceLogic logo, and EM7 are trademarks of ScienceLogic, Inc. in the United States, other countries, or both.

Below is a list of trademarks and service marks that should be credited to ScienceLogic, Inc. The ® and ™ symbols reflect the trademark registration status in the U.S. Patent and Trademark Office and may not be appropriate for materials to be distributed outside the United States.

- ScienceLogic™
- EM7™ and em7™
- Simplify IT™
- Dynamic Application™
- Relational Infrastructure Management™

The absence of a product or service name, slogan or logo from this list does not constitute a waiver of ScienceLogic's trademark or other intellectual property rights concerning that name, slogan, or logo.

Please note that laws concerning use of trademarks or product names vary by country. Always consult a local attorney for additional guidance.

#### **Other**

If any provision of this agreement shall be unlawful, void, or for any reason unenforceable, then that provision shall be deemed severable from this agreement and shall not affect the validity and enforceability of any remaining provisions. This is the entire agreement between the parties relating to the matters contained herein.

In the U.S. and other jurisdictions, trademark owners have a duty to police the use of their marks. Therefore, if you become aware of any improper use of ScienceLogic Trademarks, including infringement or counterfeiting by third parties, report them to Science Logic's legal department immediately. Report as much detail as possible about the misuse, including the name of the party, contact information, and copies or photographs of the potential misuse to: legal@sciencelogic.com

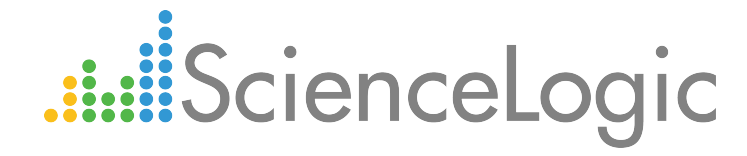

800-SCI-LOGIC (1-800-724-5644)

International: +1-703-354-1010